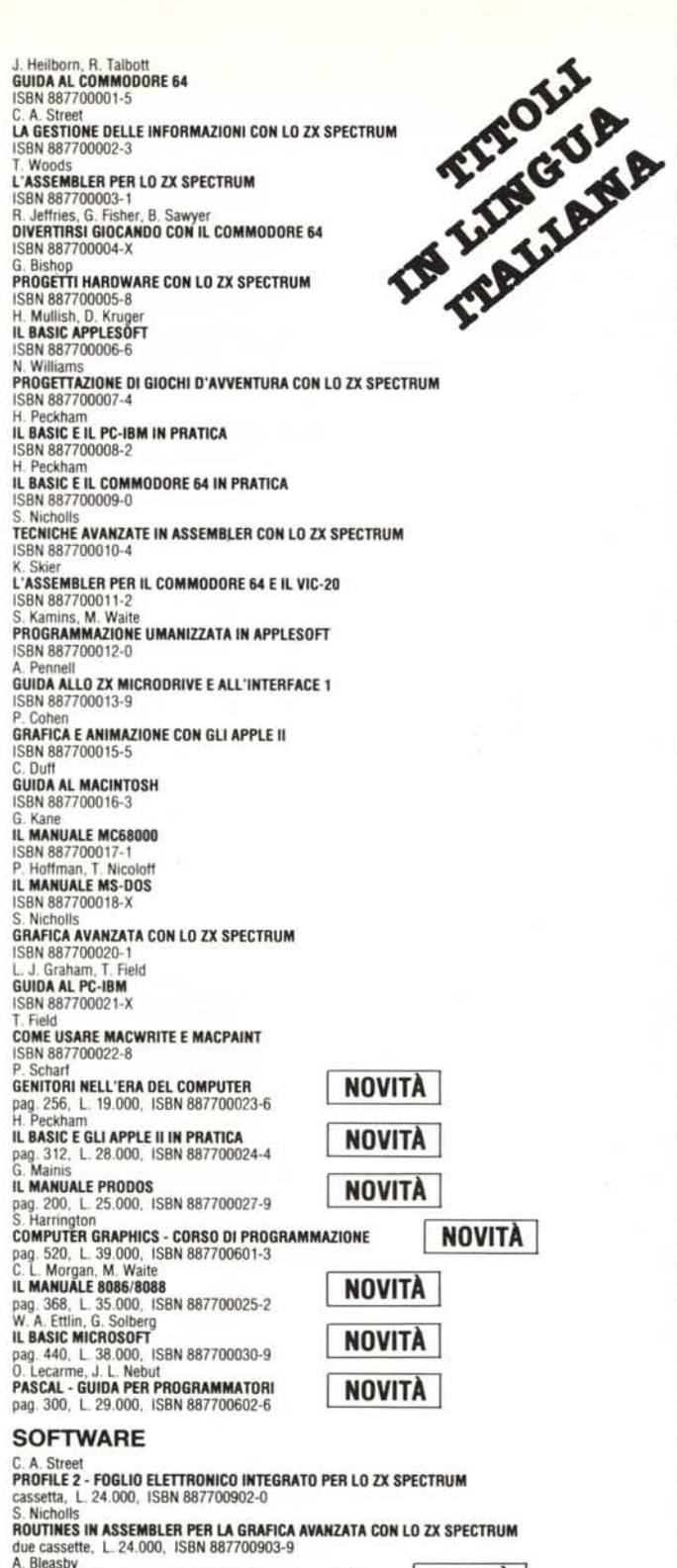

**NOVITÀ** I **NOVITÀ I** A. Bleasby ASSEMBLER/OISASSEMBLER PER IL COMMOOORE 64 cassetta, L. 24.000, ISBN 8B77oo904-7 ACS Software ZX SPECTRUM MONITOR cassetta, L. 24.000, ISBN 887700905-5

distribuzione in libreria: Messaggerie Libri S.p,A.

McGRAW-HILL BOOK COMPANV GmbH Lademannbogen 136 D-2000 Hamburg 63<br>REPUBBLICA FEDERALE TEDESC. tel. +49405382081, telex 2164048 MHBC D

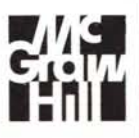

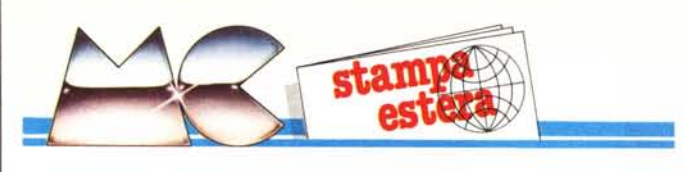

# II':1311 SYSTEMES

settembre '85

# Gli avventurieri dell'immagine informatica

Su MicroSystemes di settembre, un supplemento di 64 pagine, dal pittoresco titolo "Gli avventurieri dell'immagine informatica", viene interamente dedicato alla grafica con il computer. Esso spazia dai problemi tecnici ad essa correlati fino alla grafica come arte in senso stretto e quindi fenomeno culturale.

L'immagine informatica è in effetti un fenomeno in netta evoluzione e nella nostra vita privata e professionale occupa posti sempre più importanti. A tale scopo tutta un'industria specializzata è protesa verso la realizzazione di sistemi grafici sempre più sofisticati che offrono, a basso costo, la possibilità di sintesi e animazione di figure in due o tre dimensioni. Le rappresentazioni grafiche in tutte le loro forme hanno quindi un brillante avvenire perché sostanzialmente investono alcuni degli aspetti più importanti della nostra epoca: dall'ausilio all'ingegneria agli orizzonti che si prospettano in campo artistico.

Non dimentichiamo che fin dagli inizi degli anni '70 l'industria ha dedicato buona parte delle sue energie alle immagini di sintesi tridimensionali (settore di cui dal '62 in poi si era occupata prevalentemente l'industria militare) che ormai hanno invaso i nostri schermi, soprattutto nel campo dello spettacolo (cinema e pubblicità). Esse rimpiazzano egregiamente i vecchi bozzetti e, a differenza di questi, si prestano ad ogni sorta di manipolazione e presentano dei costi più moderati.

In un settore invece non legato a quello dello spettacolo, le immagini sintetiche tridimensionali sono fruttuosamente impiegate, con programmi sofisticatissimi, nella simulazione aereonautica in tempo reale.

Ancora, troviamo grafica di questo tipo nel campo dell'automazione dei processi industriali e nell'architettura. In quest'ultimo settore, programmi sempre più perfezionati permettono il collaudo delle strutture realizzate graficamente. Anche nel settore elettronico, soprattutto nella realizzazione di circuiti integrati, la grafica occupa un posto privilegiato grazie alla possibilità di creare la struttura del chip sullo schermo e verificarne automaticamente il funzionamento.

Il dossier presentato da MicroSystems, come dicevamo, è sufficientemente vasto e particolareggiato da riuscire a dare la giusta dimensione dei problemi legati al settore.

Non manca un corposo numero di tabelle che riportano i più impotanti accessori utilizzati in grafica, dai principali computer, ai monitor di migliore risoluzione, ai programmi più sofisticati, ai digitalizzatori ecc.

Nell'articolo, molto ben illustrato visto l'argomento trattato, una cospicua parte viene dedicata alla grafica artistica "come incoraggiamento alla vocazione" illustrando le immagini più significative prodotte negli ultimi anni.

In conclusione, l'indice si sposta su un settore molto interessante e cioè le applicazioni della tecnica del trattamento dell'immagine nel dominio medico dove essa ha sconvolto il settore della radiologia cambiando, anche lì, i metodi di approccio ad un'infinità di problemi.

*T.P.*

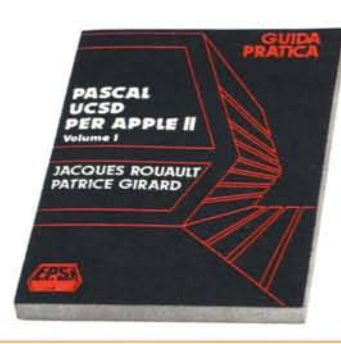

# Pascal UCSD per Apple II

Autori: jacques Rouault, Patrice Girard Pagine: 218 - Formato: 17×24<br>Brossura cucita - ISBN 88.7688.**007**.0 Lit. 22.000 E.P.S.I.

La diffusione dell'Apple Il è grandissima, come pure sta diventando quella del Pascal, oggetto di insegnamento in numerosissime scuole e soprattutto all'università. E quindi logico che in questo volume si cerchi di insegnare il linguaggio, nella sua versione UCSD, per un computer cosi conosciuto. Gli autori iniziano la descrizione dei tre elementi interessati, per passare poi ai programmi e agli esercizi. A scopi didatti-ci, infatti, ogni capitolo è corredato di nu-merosi problemi, dei relativi listati di programma e delle copie di quanto appare sullo schermo: modifica delle operazioni mediante l'uso delle parentesi, scambio dei valori di due variabili, operazioni di lettura e scrittura su schermo e tastiera, ecc.

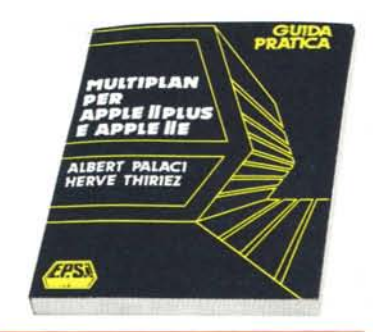

# Multiplan per Apple I1plus e I1e

Autori: Albert Palaci, Hervé Thiriez<br>Pagine: 204 - Formato: 17×24<br>Brossura cucita - ISBN 88.7688.008.9<br>Lit. 22.000 - E.P.S.I.

I! Multiplan è uno dei cosiddetti fogli elet-tronici piil famosi; il suo successo commerciale è determinato anche dal fatto che 'gira' su tutti i principali personal compu-ter attualmente sul mercato: IBM PC, oli-vetti, Apple. Proprio per quest'ultimo il volume descrive le nozioni fondamentali del programma e riporta una serie di esempi per di uso personale e aziendale. Sono cosi illustrati: la gestione del conto in banca, il controllo degli investimenti, il foglio stipendi, la gestione dei redditi, l'analis<br>delle vendite, il rimborso di un prestito<br>ecc. Come si vede la trattazione è orienta ta prevalentemente agli aspetti 'contabili' dove il Multiplan può palesare tutta la sua potenza e velocità di calcolo.

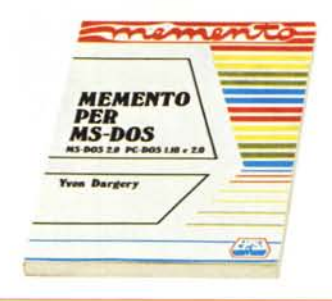

NOVITA

# Memento per MS-DOS

I

Autore: Yvon Dargery Pagine: 190 - Formato: 15×21 Legatura ad anelli - ISBN 88.7688.402.5 Lit. 21.000 E.P.S.I.

La diffusione del personal computer IBM ha imposto come standard internazionale il sistema operativo MS-DOS, di cui si avvalgono anche numerossimi calcolatori di altre marche (i cosiddetti 'IBM compatibili'). Tutti gli utilizzatori hanno quindi la necessità di conoscere bene la gamma di comandi di cui possono disporre. Ecco ap-punto lo scopo del presente volume: mettere a disposizione un prontuario dove sia possibile ritrovare rapidamente un comando caratteristico del sistema MS (o PC) DOS per individuarne le funzioni e il possibile impiego. Il volume è quindi un indispensabile strumento di lavoro per tutti coloro che vogliono sfruttare appieno tutte le possibilità del proprio computer.

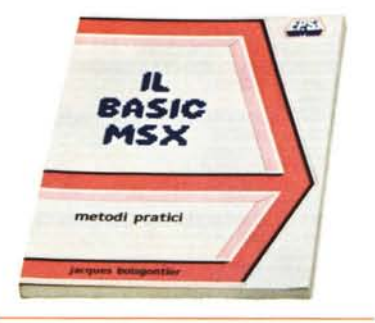

## Il Basic MSX. Metodi pratici

Autore: jacques Boisgontier Pagine: 215 - Formato: *17x24* Brossura cucita - ISBN 88.7688.218.9 Lit. 21.000 E.P.S.I.

Il testo è diretto a coloro che hanno già una conoscenza del Basic e che desiderano approfondirla utilizzando un computer MSX. Attraverso brevi note introduttive di ogni capitolo il lettore potrà apprendere rapidamente la parte teorica, sperimentando quindi in numerosi programmi esemplificativi i diversi aspetti pratici. Oltre a pre-sentare il computer, il testo affronta i seguenti argomenti: istruzioni elementari, trattamento dei dati, suddivisione dei programmi, funzioni, numeri casuali e orolo-gio (clock), accesso diretto alla memoria, errori, grafica e suono, o file sequenziali. I programmi sono invece divisi in giochi, gestione e grafica.

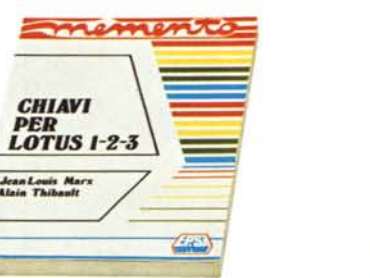

# Chiavi per Lotus 1-2-3

*PER*

Autori: jean-Louis Marx, Alain Thibault Pagine: 184 - Formato: *15x21* Legatura ad anelli - ISBN 88.7688.403.3 Lit. 20.000 E.P.S.I.

Lotus 1-2-3 è uno dei pacchetti integrati più<br>famosi e più utilizzabili; esso ingloba un programma di grafica, un foglio lettronico<br>un database. Chi lo possiede e vuole utiliz zarlo al meglio si trova dunque a dover assimilare numerossime istruzioni e memorizzare molti comandi. Il volume che presentiamo ha lo scopo di costituire un prontuario per il rapido reperimento delle istruzioni specifiche del Lotus 1-2-3, in modo che anche un improvviso vuoto di me-moria o un dubbio di esecuzione possano essere superate con celerità. Ovviamente tutte le nozioni sono presentate in modo conciso, anche se sono esaurienti e corredate sovente di semplici esempi sviluppati a scopo didattico. I! volume non vuole e non può dunque sostituire il manuale, ma affiancarsi utilmente ad esso.

# *VALENTINO C. CRANOL*<br>JEAN-FRANÇOIS SEHAI MSX *IN FAMIGLIA*

## MSX in famiglia

40 programmi in Basic ad uso familiare Autori: jean-François Sèhan Pagine: 232 - Formato: 17x 24 Brossura cucita - ISBN 88.7688.701.6 Lit. 24.000 E.P.S.I.

Non sempre il computer acquistato per uso familiare ha una precisa destinazione; sovente è usato per giocare o per tentare qualche timido cenno di programmazione. Un uso più appropriato ed efficace, con vantaggio di tutti i componenti la famiglia, lo si può fare 'caricando' i programmi contenuti in questo volume che è destinato in particolare al nuovo standard MSX. sarà cosi possibile gestire il conto bancario, stu-diare la geografia, allestire nuove ricette, preparare le puntate in vari giochi come il lotto, tenere il conto delle calorie e salvaguardare la propria forma fisica. Ognuno dei 40 programmi, suddivisi per comodità in otto gruppi, è preceduto da un breve commento e da uno schema a blocchi, oltre che seguito da un commento alle righe e alle funzioni ad esse demandate.

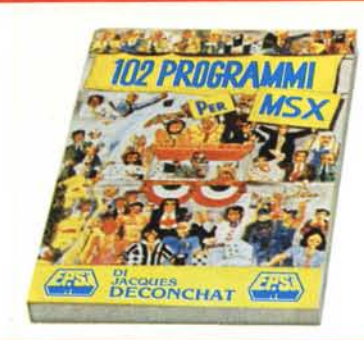

## **102 programmi per MSX**

Autori: jacques Deconchat Pagine: 244 - Formato: 17x24 Brossura cucita - ISBN 88.7688.103.4 Lit. 22.000 E.P.S.I.

Nel volume sono raccolti brevi programmi in Basic da sperimentare sul vostro MSX. Lo scopo è di insegnare piacevolmente come si programma in Basic, ricorrendo a giochi non ripetitivi e continuamente diversi. Il principiante può cosi apprendere le nozioni elementari senza stancarsi e in· timorirsi di fronte a nozioni apparente<br>mente-complesse. Il testo è diviso in cinque parti, a ciascuna delle quali corrisponde un diverso grado di difficoltà delle nozioni da imparare. Ogni parte ha un testo iniziale dove si illustrano brevemente le istruzioni introdotte per la prima volta, mentre ad ogni programma è premesso un commento in CUI si indica il grado di difficoltà e come è strutturato il programma stesso.

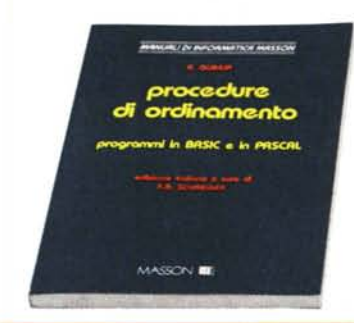

### **Procedure di ordinamento**

Programmi in Basic e in Pascal Autore: Roland Guihur Pagine: 212 - Formato: 17×24 Brossura cucita - ISBN88.214.0586.9 tit.22.ooo **MASSON ITALIA**

I problemi di ordinare informazioni o dati è noto a tutti, ma è particolarmente senti<br>to nel settore dell'elaborazione automati ca sia per la gran massa di dati su cui ci si trova di solito ad operare sia per la necessità di disporre di insiemi omogenei e ordinati. Scopo del volume è di illustrare i principali metodi di ordinamento dei dati, cosi come sono normalmente impiegati nell'elaborazione automatica, presentando anche gli algoritmi che sono utilizzati più frequentemente. La trattazione ha un'im<br>postazione essenzialmente applicativa, pui essendo rigorosa dal punto di vista teori-co; la materia è suddivisa in quattro capitoli: i primi illustrano le strutture che possono assumere i dati (tabella, lista, file), mentre il quarto è dedicato ai metodi di ordinamento per distribuzione. I programmi sono presentati in uno pseudoco-dice, in modo da essere leggibili da tutti; la loro codifica in Basic e in Pascal viene poi illustrata in fondo al volume.

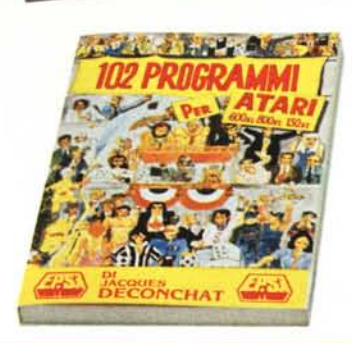

III NOVITA

# **102 programmi per Atari 600XL, 800XL, 130XE**

Autore: jacques Deconchat Pagine: 240 - Formato: 17x24 Brossura cucita - ISBN 88.7688.104.2 **Li!.** 22.000 E.P.S.I.

I possessori di uno dei modelli Atari indicati nel titolo del volume potranno provare una nutrita serie di programmi di giochi mediante i quali potranno apprendere, senza annoiarsi, alcune nozioni fondamentali di programmazione e molte istruzioni Basic. Il testo è in fatti suddiviso in cinque livelli, ad ognuno dei quali corrisponde un diverso grado di difficoltà delle nozioni esposte nella parte iniziale introduttiva. Ogni gioco è preceduto da un testo in cui si indica il grado di difficoltà sia dal punto di vista della programmazione sia del gioco vero e proprio. Alcuni commenti per-mettono inoltre di capire come è strutturato il programma.

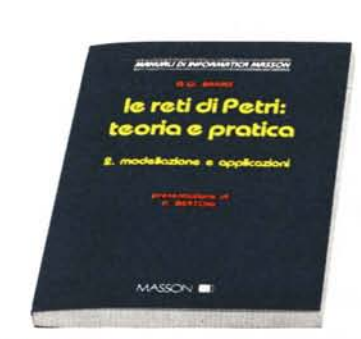

# **Le reti di Petri: teoria e pratica**

2. Modellazione e applicazioni Autore: G.W. Brams Pagine: 160 - Formato: 17x24 Brossura cucita - ISBN88.214.0583.4 tit. 20.000 **MASSON ITALIA**

Le reti di Petri sono un mezzo per rappresentare staticamente il comportamento dinamico di un sistema qualsiasi. Se immaginiamo che nel tempo un sistema subisca trasformazioni, possiamo ricorrere a una rete di Petri per descrivere dette evoluzioni e rappresentarle graficamente e analitica mente.

Le reti sono molto importanti anche perchè consentono di schematizzare le mutazioni di più sistemi contemporanee ma non correlate. Da quando detto è evidente che le reti di Petri sono un sussidio necessario per coloro che, come gli informatici, sono spesso chiamati a descrivere mediante algoritmi lo svolgimento di un fenomeno dinamico.

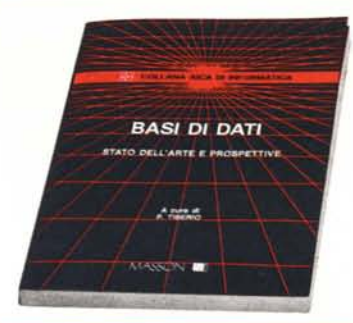

# **Basi di dati: stato dell'arte e prospettive**

Collana AlCA di informatica A cura di Paolo Tiberio Pagine: 290 - Formato: 17×24 Brossura cucita - ISBN 88.214.0587.7 tit. 35.000 **MASSON ITALIA**

Le otto monografie che compongono questo volume illustrano alcune degli argomenti che, negli ultimi anni, sono stati maggiormente dibattiti nella letteratura scientifica dedicata allo studio delle basi di dati. L'intento è di fornire, attraverso l'apporto di alcuni tra i migliori specialisti italiani, un'immagine attuale dei progressi realizzati dalla ricerca sull'argomento, indicando anche le linee di sviluppo intraprese.

Il volume è di indubbio interesse per ricer· catori e studiosi di informatica in generale, ma anche di utenti di sistemi di gestione di basi di dati preparati e particolarmente attenti a tutte le innovazioni e a tutti gli sviluppi che si profilano nell'ambiente scientifico sull'argomento.

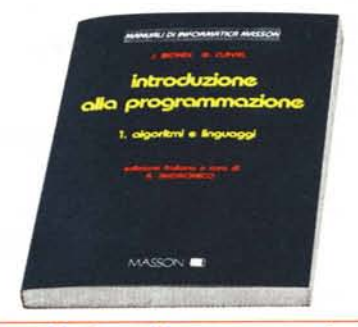

# **Introduzione alla programmazione**

Algoritmi e linguaggi Autori: J. Biondi e G. Clave! Pagine: 300 - Formato: 17×24 Brossura cucita - ISBN 88.214.0584.2 tit. 24.000 **MASSON ITALIA**

L'opera che qui presentiamo con il suo primo volume si pone come obiettivo di insegnare la programmazione agli studenti dei primi corsi universitari. Contrariamente a quanto fanno altri testi, che si basano su un particolare linguaggio oppure che prendono le mosse dalla struttura del calcolatore, il volume non si prefigge di illustrare il linguaggio o il metodo ideale ma enun-cia dei semplici principi generali utilizzan-do una notazione algoritmica estrema-mente semplice, assai vicina a quella del Pascal e facilmente adattabile a quella caratteristica del Cobol.

Tra i pregi del volume va segnalato lo sforzo degli autori di dare alla macchina la sua corretta posizione: non si preparano programmi per far lavorare il calcolatore, ma è quest'ultimo che è al nostro servizio per eseguire i programmi proposti.

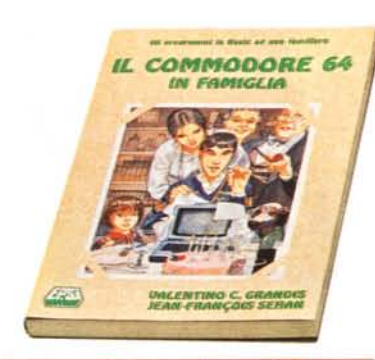

# Il Commodore 64 in famiglia

40 programmi in Basic ad uso familiare Autori: V. Grandis, J. F. Séhan<br>Pagine: 224 - Formato: 17×24<br>Brossura cucita - ISBN 88.7688.**0700**. Lit. 23,000 E.P.S.I.

Spesso il buon padre di famiglia é tormen· tato dal dubbio se convenga acquistare un home computer, dato che quasi sicuramente verrà usato soltanto per i giochi. Ecco invece che questo volume propone una serie di programmi assai utili per tutta la famiglia. Innanzitutto gli autori riportano alcuni listati per la gestione delle finanze familiari, poi altri per insegnare la musica, la geografia, l'aritmetica, ecc., quindi programmi di ricette, in seguito alcuni listati di curiosità (albero genealogico, astrologia, agenda, ecc.), poi consigli per tenersi in forma, infine alcuni programmi per il 'faidate' e per gestire la rubrica telefonica, la biblioteca e altro.

Un libro interessante dunque l'ambito familiare anche per coinvolgere tutti i mem· bri nell'uso del computer, dato che ogni programma viene analizzato nella sua struttura.

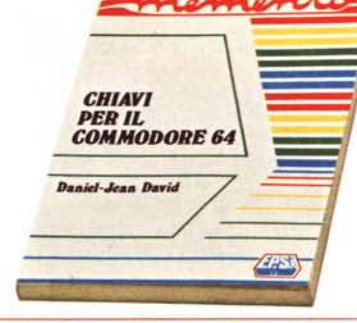

# Chiavi per il Commodore 64

Autore: Daniel Jean David Pagine: 126 - Formato 17×24 Legatura ad anelli - ISBN 88.7688.0503.X Lit. 15.000 E.P.S.I.

Il volume contiene tutte le nozioni indispensabili a un utilizzatore esperto del Commodore 64: sintassi dei comandi, codici dei caratteri, messaggi di errore, linguaggio macchina, indirizzi utili al programmatore. Tutte le informazioni sono riportate senza dettagli eccessivi perché lo scopo é di fornire un prontuario mnemonico e non un trattato sui vari argomenti. Si tratta dunque di un'opera destinata a stare permanentemente sul tavolo accanto al computer, per essere rapidamente consultata durante l'uso della macchina. Molto ùìili sono le numerose tabelle, alcune delle quali danno informazioni (per esempio sui collegamenti) difficilmente reperibili altrove.

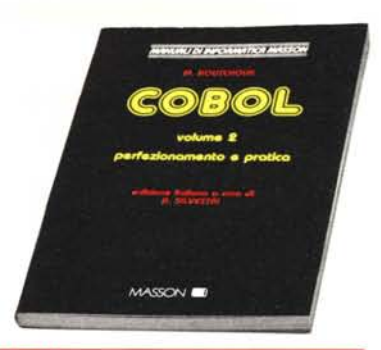

# Cobol

VoI. 2 - Perfezionamento e pratica Autore: Michel Koutchouk Pagine: 174 - Formato: 17×24<br>Brossura cucita - ISBN 88.214.**0575** Lit. 17.000 MASSON ITALIA

Il Cobol é un linguaggio di programmazione concepito e utilizzato soprattutto a fini gestionali. Per questo suo carattere, esso é studiato soprattutto nelle scuole con indirizzo amministrativo aziendale e nelle facoltà universitarie di economia e commercio. Il volume si rivolge a un pubblico esperto, é impostato come testo di studio e non come un manuale e richiede, pertanto, un impegno attento. Ogni capito<br>lo infatti è denso di notizie sparse in un trattazione condotta con rigore e completezza, corredata da numerosi programmi realmente eseguibili, relativi a esempi applicativi di contabilità generale.

Il volume consente di approfondire lo studio di una versione del linguaggio nota per la sua completezza (ANSI 1974), di apprendere un metodo di soluzione dei problemi, verificandone la validità su casi concreti.

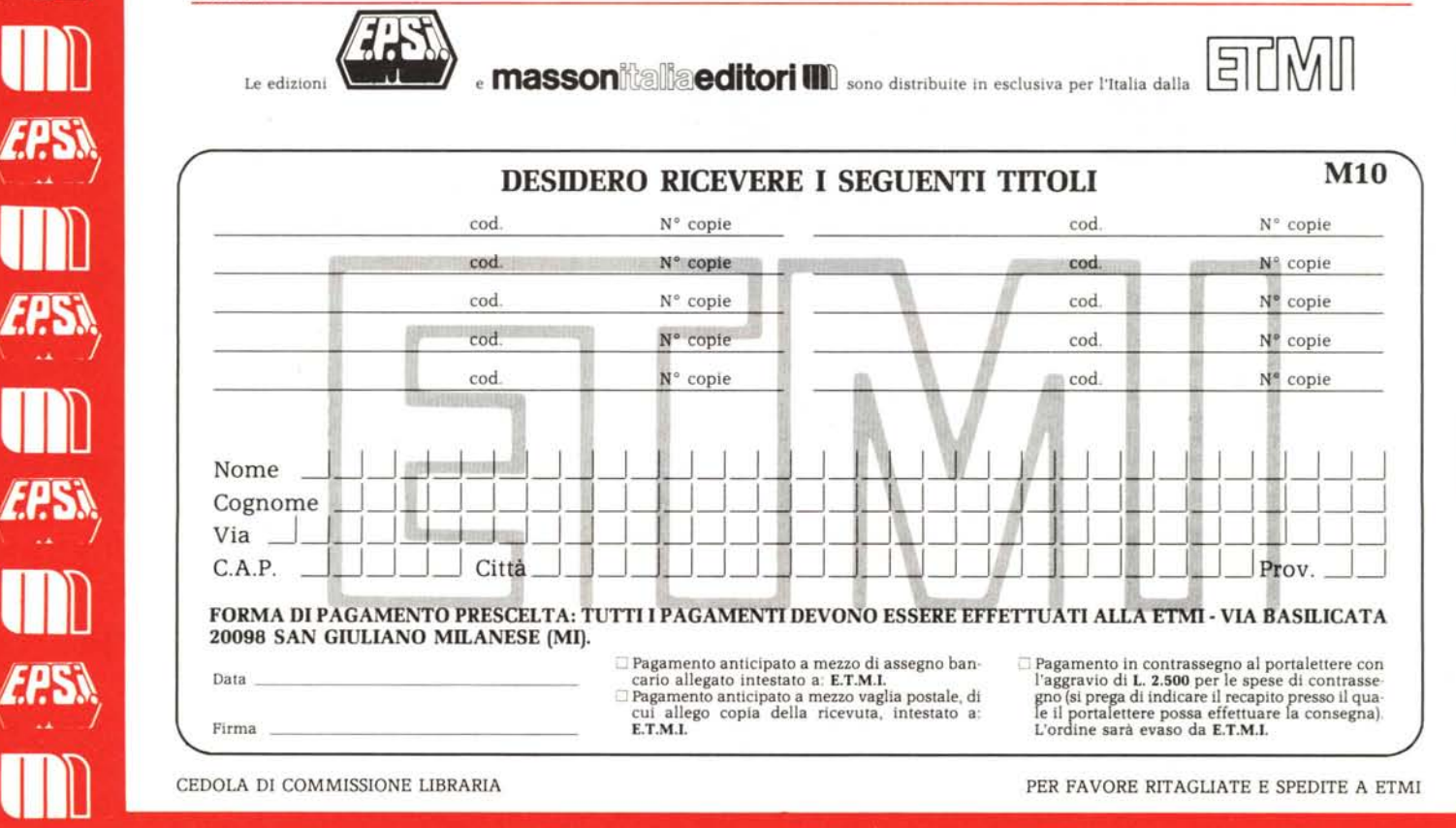

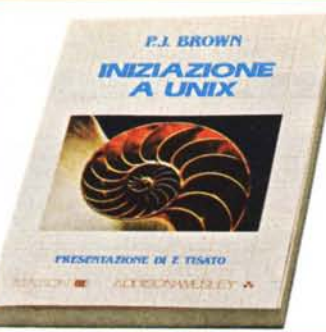

# Iniziazione a UNIX

Autore: Peter Brown Pagine: 248 - Formato: 17 x 24 Brossura cucita - ISBN 88.214.0577.X Lit. 24.000 MASSON/ADDISON WESLEY Il volume si propone di spiegare al principiante cosa sia e come funzioni UNIX. anche se la sua preparazione è del tutto elementare; naturalmente il volume è assai utile anche per tutti coloro che già conoscono a fondo altri sistemi operativi: unica condizione posta per la lettura è di accantonare tutte le precedenti cognizioni e affrontare il libro con mente fresca: UNIX ha una sua particolare filosofia e non ammette preconcetti. Le nozioni sono introdotte in modo piano e graduale, evitando<br>il ricorso a terminologie e formalismi spe cialistici. Molti, inoltre, sono gli esempi, i suggerimenti pratici, le indicazioni per superare le possibili difficoltà e consentire al principiante di apprendere efficacemente l'uso del sistema.

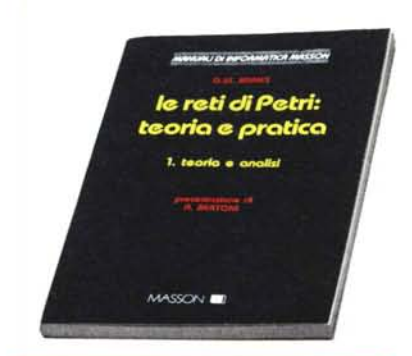

# Le reti di Petri: teoria e pratica

VoI. I - Teoria e analisi Autore: G.W. Brams Pagine: 160 - Formato: 17×24 Brossura cucita - ISBN 88.214.0582.6 Lit. 24.000 MASSON ITALIA

Le reti di Petri sono utilizzate per descrivere e analizzare sistemi. Si tratta di una teoria relativamente recente (è stata formulata agli inizi degli anni sessanta) che può essere inquadrata nell'ambito della cibernetica. Essa si trova per lo più illustrata in tesi di laurea, memorie di convegni, articoli. L'opera qui presentata rappresenta un felice tentativo di portare un po' d'ordine tra le varie documentazioni esistenti e di fare il punto sullo stato dell'arte.

Nel volume è introdotto dapprima il con-cetto di rete, quindi sono discusse le proprietà matematiche delle reti stesse e, successivamente, i vari procedimenti che consentono di stabilire la validità o meno delle suddette proprietà, dalla cui analisi è possibile derivare informazioni sul comportamento del sistema che la rete modella.

# Grafica per microcomputer

Autore: Roy E. Myers Pagine: 288 - Formato: 17×24 Brossura cucita - ISBN 88.214.0578.8 Lit. 28.000 MASSON/ADDISON·WESLEY

**EDIZIONE ITALIANA A CURA DI**<br>P SCHIAVO CAMPO

*H.t:. l'1YI:HS* **GRAFICA PER**<br>MICROCOMPUTE

Con la diffusione assunta oggi dal personal computer, sempre più potente, e con i costi sempre minori dei "pacchetti appli-cativi" disponibili, la grafica con il computer conosce via via nuovi successi: aziende, scuole, professionisti la impiegano diffusamente per i propri scopi. Il presente volume vuole insegnare le tecniche matematiche e di programmazione che sono alla base della grafica applicata al microcom-puter; evidentemente i concetti esposti sono validi per qualsiasi sistema, qualunque sia la sua potenzialità. Si presume però, sopprattutto nella parte esemplificativa, che il lettore disponga di un Apple Il con disk drive e che sappia usarlo rer program-mare. Il linguaggio usato è i Basic, ma i programmi sono facilmente convertibili in altri linguaggi: essi sono infatti riportati come esempio di tecniche grafiche e non di programmazione.

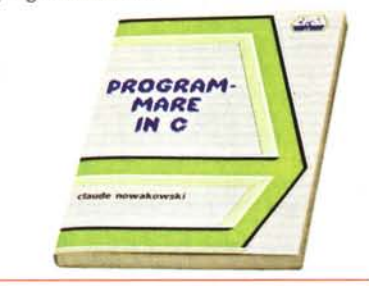

### Programmare in C

Autore: Claude Nowakowski Pagine: 136 - Formato 15x21 Brossura cucita - ISBN 88.7688.217.0 Lit. 15.000 E.P.S.I.

Il C è un linguaggio di programmazione ad alto livello che richiede un compilatore di dimensioni compatibili con la memoria dei microcalcolatori e che è facile da adattare a sistemi diversi. Grazie alla sua struttura inoltre è considerato portabile, vale a dire che i programmi scritti in C possono "girare" su computer diversi.

Nato e utilizzato, anni fa, soprattutto in ambiente universitario, il C sta conoscendo una rapida diffusione sia a scopi gestionali, sia sui microcomputer grazie soprattutto all'impiego del sistema operativo Unix, ampiamente pubblicizzato e scritto pe<br>l'appunto in C.

Lo scopo del volume è di insegnare al lettore in modo progressivo come si programma in C mediante esempi caratteristici e sottolineando le particolarità del linguaggio stesso. Tutti i programmi riportati nel volume sono stati provati mediante il compilatore Microsoft C, destinato all'IBM PC e compatibili.

**MUNICIPAL DE PORTUGALISTA PARSSON** uso e messa a punto di sistemi 68000 MASSON **N** 

# Uso e messa a punto di sistemi 68000

Autore: ].W. Coffron Pagine: 224 - Formato: 17×24 Brossura cucita - ISBN 88.214.0581.8 Lit. 25.000 MASSON ITALIA

Il volume di Coffron si rivolge ai tecnici dell'hardware, fornendo loro informazioni dettagliate sull'organizzazione interna di un tipico sistema 68000, su come il microprocessore controlli il sistema stesso e su come sia possibile metterlo a punto con una quantità minima di software. Per fare ciò il volume entra nei dettagli tecnici degli schemi elettrici e dei vari livelli logici di tensione presenti nei vari punti di controllo. Risulta evidente da quanto detto che il volume è diretto a tecnici elettronici esperti di hardware, anche se necessaria-mente preparati nel software, i quali si propongano di applicare, e non solo ai computer, un microprocessore della serie 68000. Un testo dunque in grado di offrire una spiegazione dei criteri di progetto e realizzazione di tali strutture, ma soprattutto di presentare in dettaglio i metodi per mettere a punto i sistemi, diagnosticandone sia i difetti di produzione sia i guasti durante il funzionamento.

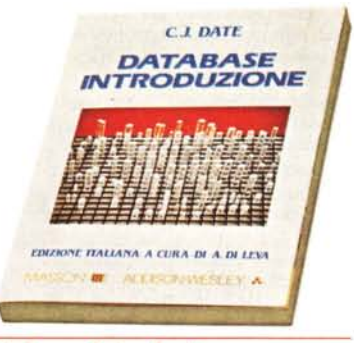

# Database. Introduzione

Autore: C.J. Date Pagine: 268 - Formato 17×24 Brossura cucita - ISBN 88.214.0579.6 Lit. 27.000 MASSON/ADDISON-WESLEY Negli ultimi anni si sono moltiplicati i sistemi database offerti ai possessori di computer di tutte le dimensioni e in particolare dei personal computer. I programmi di questo genere consentono, costruita la base secondo schemi predefiniti, di estrarre, eventualmente riordinati a piacimento, i dati, cioè le informazioni, necessari in un certo momento. Il volume si propone di illustrare i programmi di gestione delle ba<br>si di dati, dicendo cosa sono, come<br>funzionano e come si devono impiegare numerosi esempi ed esercizi con le relative risposte aiutano a capire come si crea, come si accede e come si mantiene una base di dati

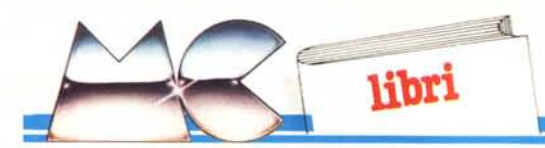

# **Programmare in C**

di Claude Nowakowski *Edi::ioni E.P.S.I. Distribl/::ione: ETMI Via Basilicata 20098* S. G*il/liano Milanese (M I) 1985. 130 pagine. 15.000 lire*

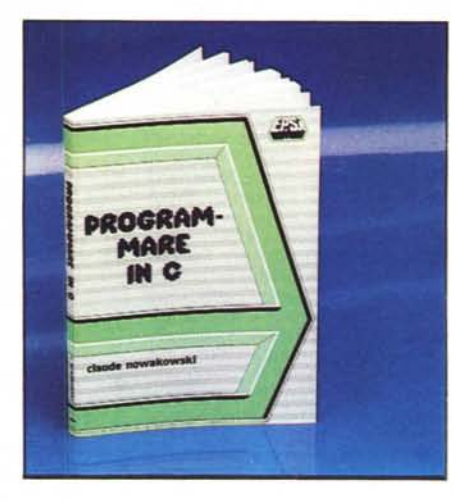

Il C è la grande moda del momento: per imperscrutabili motivi. non ultimo dei quali il gran parlare che si fa di UNIX, il C ha sostituito il Pascal nel euore e nella mente dei programmatori più "evoluti": quelli cioè ehe amano la strutturazione. ma pretendono la sintesi. usano la ricorsività e vogliono un linguaggio ad alto livello che gestisca funzioni a basso livello.

A torto o a ragione quindi. il C è attualmente il principale oscuro oggetto del desiderio nonché fonte di notti insonni per molti programmatorismanettoni. Questo perehé è un linguaggio piuttosto difficile da imparare da soli. a causa della sua estrema eoneisione ehe lo rende talvolta piuttosto eriptico.

Come eonseguenza. il panorama librario del mondo informatieo si sta affollando di testi più o meno introduttivi al C. aventi lo scopo di avvicinare a questo mostro saero programmatori di differente provenienza. In effetti "il" libro sul C esiste. scritto per di più dagli stessi autori dcllinguaggio. Kernighan e Ritchie: ma è tanto introvabile quanto illegibile. ragion per cui numerosi altri autori si sono rapidamente dati da fare per colmare la lacuna producendo testi sul C che fossero più semplici e più avvicinabili.

Questo è il caso di C1aude Nowakowski. ehe con questo suo "Programmare in C" intende portare sia il novizio ehe l'esperto ad una eonoscenza non solo teoriea del C. ma anche pratica. Il eompito assunto è oneroso. e l'autore eerea di barcamenarsi in modo ehe le eose risultino ehiare un po' a tutti. In soli quattro capitoli il testo introduce le principali strutture del linguaggio. in modo forse un po' frettoloso; chiudono il testo un microscopico capitolo di conclusioni sul confronto fra C ed altri linguaggi. e tre appendici costituite rispettivamente da un sintetico manuale sintattico del linguaggio (esposto in Forma Normale di Backus), dall'esposizione di due brevi biblioteche di funzioni di utilità e da

un elenco di compilatori C per microcalcolatori disponibili sul mereato.

In definitiva lo scopo del libro non ci sembra del tutto raggiunto: e d'altronde in poco più di un centinaio di pagine crediamo non si possa pretendere di insegnare alcun linguaggio di programmazione. e tantomeno il C.

Comunque il libro non é da sconsigliare in toto: una buona infarinatura che, però, crediamo sia opportuno accompagnare ad uno o più altri testi sullo stesso soggetto, magari usandolo come riferimento rapido.

*Corrado Giusto::::i*

# **Guida a WordStar**

di William Urschel *Biblioteca del Personal Computer Franco Mu::::io Editore,* /985 *Via Makal/é* 73, 35/38 *Padova /24 pagine, 12.000 lire*

WordStar è certamente il più diffuso word processor al mondo: disponibile sin dai tempi del CP'M vanta una circolazione di copie da vero best-seller.

Odiato da alcuni, amato da altri, WordStar resta anche dopo tanti anni uno dei migliori pacchetti nel suo genere; un chiaro segno della sua fama è il fatto che i suoi comandi siano stati presi in prestito da altri programmmi fino a divenire quasi uno standard de facto: eclatante è il caso dell'editor del Turbo Pascal. ma anche altri hanno preso in prestito la sintassi del WordStar perché considerata ben nota e consolidata presso i vari utenti.

Col passare dcl tempo WordStar è migrato dal CP M all'MS-DOS (con le release dalla 3.00 in su). arricchendosi nel con tempo di nuove funzioni e nuove caratteristiche, pur senza mutare troppo la sua struttura e la sua semantica. Le ultime versioni sono state anche prodotte in lingua italiana. per facilitarne al massimo la diffusione sul nostro mercato: la prima di esse (3.24 se non andiamo errati) in modo piuttosto maccheronico. l'ultima (3.30) in modo invece impeccabile.

Franco Muzzio ci presenta ora un volumetto di un centinaio di pagine dedicato appunto alla versione 3.30 di WordStar. presumibilmente la più diffusa presso l'utenza MS-DOS.

Il libro si propone come una guida (cd il titolo è quindi azzeccato) tale da condurre l'utente inesperto alla conoscenza del programma per mczzo di approfondimenti successivi: dapprima presentandogli gli aspetti essenziali e le operazioni più elementari consentite dal programma per passare poi alla conoscenza del menu esterno e di quello principale. ed infine passando in rassegna i quattro sottomenu operativi K. Q. P. O e quello di aiuto J. Ogni argomento viene trattato in un breve capitolo a sé stante.

Si passa poi a vedere i comandi punto e l'uso del MailMerge. il programma di stampa di circolari personalizzate che spesso si trova assieme a WordStar.

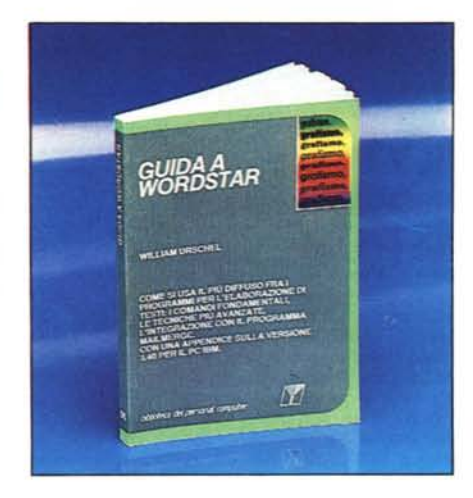

Chiudono il testo tre appendici dedicate rispettivamente all'installazione di WordStar, ad un riepilogo per funzione dei comandi e ad una breve descrizione della versione 3.40 che. scritta appositamente per il PC IBM. fa un uso completo della tastiera e dei tasti funzione e permette di gestire l'intero set di caratteri del PC. Nel libro viene sempre fatto riferimento alla versione 3.30 inglese. ma vengono indicati anche i corrispondenti messaggi della versione italiana.

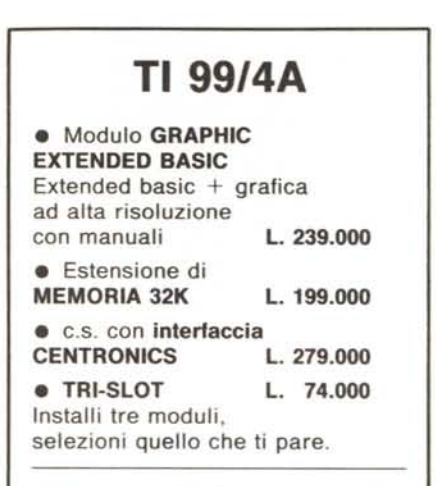

# **MSX**

# **NOVITÀ ASSOLUTA!**

**• QUICK DlSK,** la memoria di massa supereconomica.

# **Offerta di lancio L. 299.000**

Prezzi IVA incl. — Sconti per quantità o per<br>acquisti multipli — Spedizioni esclusivamente contro assegno, con spese postali a carico del destinatario. - Su tutti i prodotti garanzia tre **mesi. - Informazioni gratuite a richiesta.**

**PULSEMASTER** s.r.l. - Via Puccini, 3

Tel. 039/462317 - 20035 LISSONE (MI)

Lo stile dell'opera è assai semplice, chiaramente il testo è diretto ad utenti inesperti di WordStar e di elaborazione dati in genere. Questa impostazione lascia a bocca asciutta i lettori più smaliziati, quelli che del WordStarsanno già le cose "normali" e vorrebbero invece conoscerne i trucchi e le caratteristiche nascoste. Purtroppo costoro non troveranno nulla di ciò in questo libro, e questa è forse la sua unica pecca. In effetti il testo non va molto in profondità, tralasciando perfino di elencare e descrivere alcuni dei comandi punto.

Prescindendo quindi da questa impostazione estremamente "tutorial" che ne costituisce contemporaneamente un vantaggio ed un limite, il testo ci sembra ben fatto e facilmente leggibile. Traduzione e realizzazione sono al consueto livello cui ci ha abituati Muzzio, solo il prezzo è un tantino più alto di quanto ci saremmo aspettati.

*Corrado Giusl{)~~i*

# **Grafica per microcomputer**

di R.E. Myers *Edi::ioni E. P.S.l. Distribuzione: ETM I Via Basilicata 20098* S. *Giuliano Milanese (M I)* 1985, 268 *pagine* 

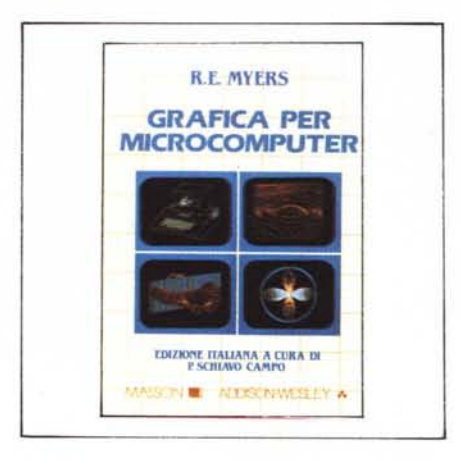

Le parti applicative sono scritte per l'Apple Il, e la trattazione dei vari argomenti, essendo molto approfondita e chiara, ne risulta condizionata. Per cui l'uso del libro è soprattutto dedicato a chi possiede tale macchina.

Lo stesso autore ha peraltro realizzato una "versione" per il PC IBM dello stesso libro (ancora non disponibile nella versione italiana).

Dopo una prima parte introduttiva, che permette ai non esperti una prima familiarizzazione con la grafica Apple Il, viene descritta la gestione sia hardware che software della grafica con

l'Apple Il, con trattazione di argomenti tipo la mappa della memoria, le varie modalità di visualizzazione, l'uso del colore. Questa parte è fatta molto bene in quanto permette anche al neofita di capire, con la dovuta gradualità, le caratteristiche hard-soft dell' Apple Il.

La terza e quarta parte riguardano la grafica bidimensionale e tridimensionale, e ciascuna comprende numerosi argomenti sia di tipo "utility" (scaling, passaggio di coordinate, elipping, ecc.) che tipo applicativo (disegno di curve bidi e tridi, problema delle linee nascoste, restituzioni prospettiche, ecc.), il tutto corredato da parti teoriche molto chiare.

Vi sono infine parti che riguardano l'animazione, una descrizione, in poche pagine e quindi poco significativa, delle periferiche per la computer grafica e, in appendice, una serie di argomenti di utilità generale, che può essere comodo avere sotto mano (es. i vettori, matrici, matematica binaria ed esadecimale, misura degli angoli, ecc.).

Il pregio di questo libro è che riesce a trattare molti argomenti, alcuni dei quali anche "avanzati" in maniera semplice e lineare, ma nello stesso tempo approfondita, e che ciascun argomento è dotato di programmi esplicativi efficaci (ce ne sono circa 90), e di introduzioni teoriche in cui viene spiegata la logica geometrico matematica che è alla base delle varie problematiche. E in queste parti vi sono anche numerosi disegni a corredo .

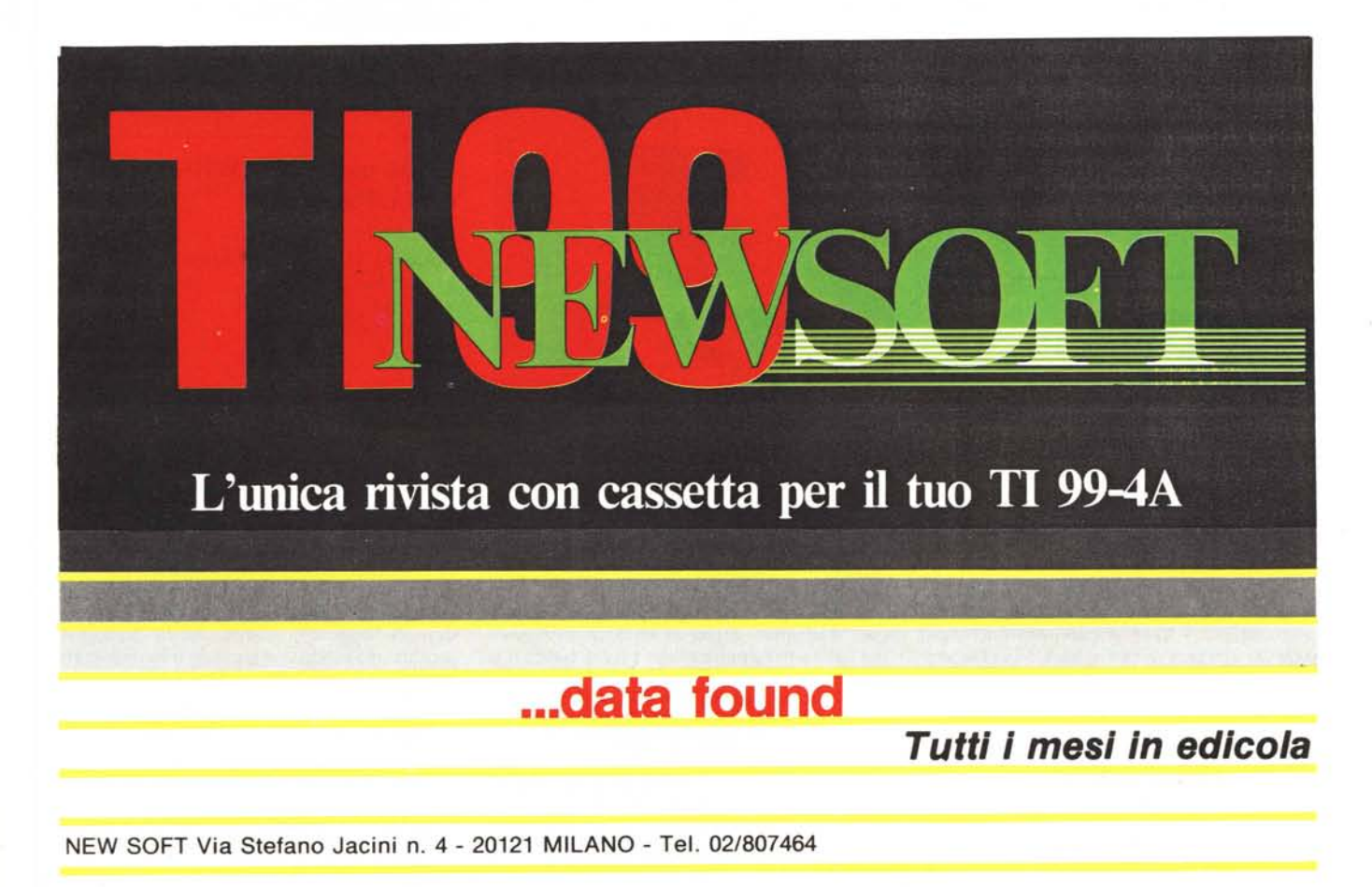

# Se vuoi sapere come puo'essere<br>brillante il tuo computer...

I Personal Monitor della Philips sono virtualmente adatti a qualsiasi Home e Personal Computer. La Philips ti offre una linea completa di monitor monocromatici 12" ad altissima risoluzione con fosfori verdi, ambra, bianchi e a colori 14", in grado di ricevere qualsiasi segnale generato da tutti i computer esistenti sul mercato. I Personal Monitor Philips ti danno l'immagine giusta.

...e con il TUNER AV 7300 puoi trasformare il tuo monitor in un televisore a colori.

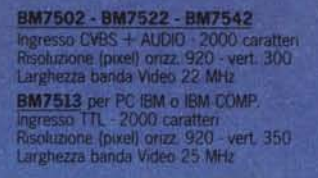

## **CM 8500**

0.65 mm. pitch<br>Ingresso CVBS + AUDIO<br>1000 caratteri (40x25) CM 8501 0.65 mm. pitch<br>Ingressi: RGB TTL/LIN + AUDIO<br>1600 caratteri (64x25)

**CM 8510** 0.65 mm. pitch.<br>Ingresso CVBS + AUDIO CM 8521

0.65 mm pitch 1600 caratter<br>Schermo antiritiessi<br>Ingressi: RGB TTL/UN + AUDIO<br>Commutatore del verde

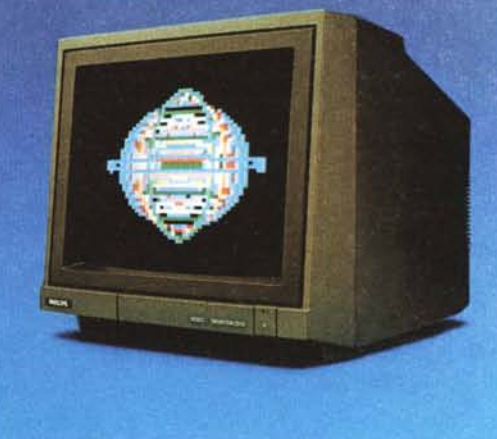

Il difetto è che, essendo realizzato specificatamente per l'Apple Il, una macchina molto diffusa, ma ormai "anzianotta" (anche il libro del resto è stato scritto nel 1982) e che per giunta ha una gestione della grafica assolutamente particolare. non risulta direttamente adatto a chi ha un 'altra macchina e deve necessariamente tradurre buona parte dei listati.

*Francesco Petroni*

# **36 Programmi L'Apple TIe, TIplus, TIc per tutti**

di Jacques Boisgontier *Edi:ioni: E. P.S.I. (1985) Distribuito da: ETM I Via Basilicata 20098* S. *Giuliano Milanese (M I) I.S.B.N.* 88. *7688.004.6 124 pagine, 13.000 lire*

Anche se dal titolo sembra una raccolta di programmi, in realtà questo è un libro di programmazione. l 36 programmi citati nel titolo sono dei veri programmi applicativi in cui vengono spiegati ed utilizzati molti degli algoritmi di lavoro dei principali programmi commerciali.

Il volume è diviso in quattro parti.

La prima "Richiami" serve a riepilogare il funzionamento delle istruzioni grafiche dell'Appie. ad ogni istruzione è associata una schermata di esempio e due righe di programma che ne illustrano la sintassi; seguono alcuni esempi tra cui programmi per il tracciamento di cerchi ed

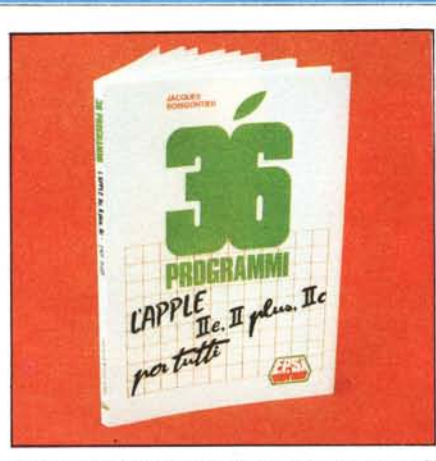

ellissi o di altre figure geometriche. La seconda parte dal titolo "Educazione" contiene programmi educativi come Ortografia, ma anche un mini database.

La terza parte è destinata al gestionale: lettere, biblioteca e indirizzario sono i principali programmi.

L'ultima parte riguarda i giochi, si comincia con Marienbad. prima la versione intelligente poi quella che apprende dai propri errori, e si continua col gioco dell'impiccato, i bioritmi, Life nonché un ottimo miniLOGO che seppure nella sezione dei giochi è in realtà un interprete LOGO scritto in Basic Applesoft.

Il testo è molto chiaro e i programmi sono corredati di schede illustrative con esempi di utilizzo e tabulati di uscita; vengono inoltre spiegati con esaurienti illustrazioni tutti gli algoritmi utilizzati nella stesura del programma e tutti gli eventuali trucchi di programmazione necessari a rendere più veloce il programma stesso.  $V$ alter *Di Dio* 

# **Come usare MaeWrite** e **MaePaint**

di T. Field *Edi:ione McGrml'-HiII Book Co GmhH I. edi:ione 1984 I. ed. ital. mar:o 1985 ISBN 887700 022 B pre::o L. 20.000*

Ad un anno dalla sua presentazione il Macintosh (Mac per gli amici) non smette di stupire. Il mouse, sebbene non originalissimo, è divenuto il suo fiore all'ocehiello e la sua carta d'identità. come lo sono divenuti i due programmi di base forniti con la macchina: il MacWrite ed il Mac-Paint.

E fin qui nessun problema: in mano al rivenditore, od effettuando la prova su strada pubblicitaria, abbiamo visto mirabilia. Un po' meno contento è rimasto l'acquirente quando si è seduto di fronte allo schermo ed ha preteso di scrivere una lettera con le grazie, o ha desiderato ricostruire illogo della sua ditta o del suo studio professionale.

Il problema è sempre lo stesso: trannc lodcvoli e rare eccezioni. nessun costruttore dedica ai manuali più di tanto del suo tempo ed impegno.

Passi ancora per il MacWrite che. a costo di numerose prove, alla fine si riescc a far funzionare! Ma col MacPaint i misteri si fanno dolorosi. Il manuale (?) è striminzito (qualche pagina) c

# **PHILIPS**

 $T<sub>1</sub>/N + 4100$ 

CM 8524

CM 8520

distance del viende

# prova i Monitor Philips.

**CM 8533** 2000 caratter CVBS RGB TTL/LIN

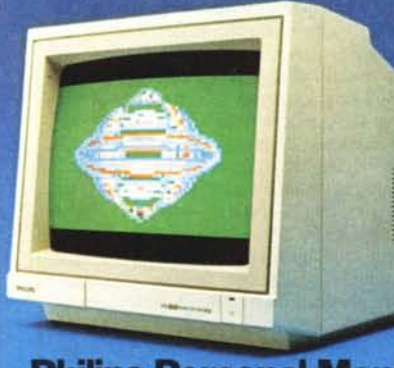

### TUNER AV 7300

+ Armin elezionare 12 programmi TV controllo automatico di frequenza

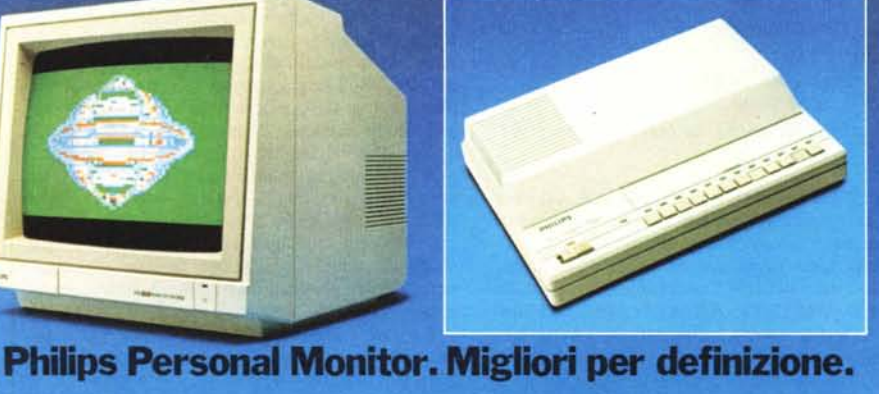

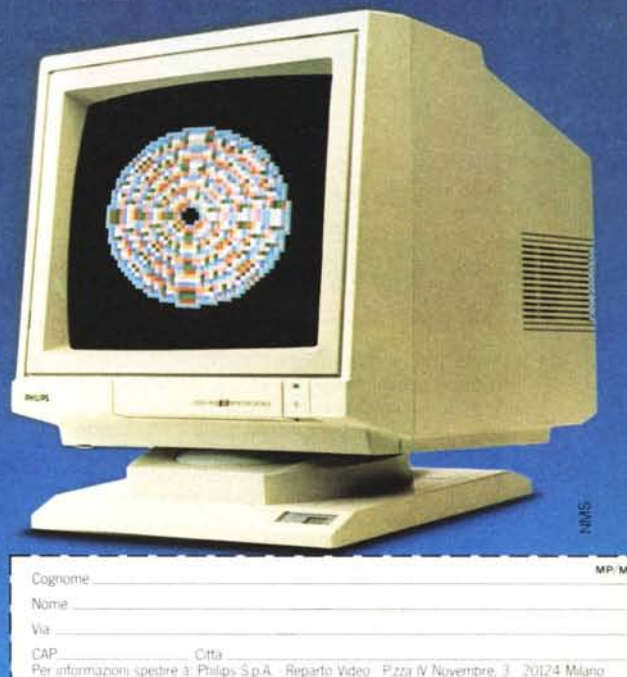

sembra più un opuscolo pubblicitario che un volume destinato a pilotare un potente pacchetto grafico.

Meno male che c'è chi legge, studia, si ingegna e scrive. E cosi è uscito questo libro, dedicato ai due pacchetti, che ha lo scopo di penetrare, in maniera organica, a fondo nei due programmi. e, perché no. nei loro più nascosti segreti.

l! volume. di quasi 200 pagine, si compone di 5 capitoli. Nel primo, di presentazione ed a carattere generale, mostra l'architettura del Mac ed insegna ad usare il Finder, la scrivania, le finestre, le barre del menu e gli accessori. Si tratta. cioé. di una vera e propria introduzione al sistema. ed all'uso dei suoi utensili prineipali.

Il capitolo secondo è dedicato al MacWrite. Partendo dallo schermo principale, l'autore insegna ad eseguire le operazioni di inserimento e selezione; viene visto poi come individuare il

MCmicrocomputer n. 45 - ottobre 1985

capoverso di paragrafo, come usare il righello (cosa un po' ostica, se imparata dal manuale principale), come inserire le intestazioni e le note a piè pagina, e come preparare un frontespizio.

l! capitolo successivo è dedicato al MaePaint. Vengono qui fornite informazioni ben più esaurienti del misero libercolo in dotazione, con molteplici esempi di disegno, sia ripetitivo che non.

Il capitolo quarto è dedicato all'uso integrato dei due pacchetti. Si va subito al sodo affrontando immediatamente l'argomento degli appunti e dell'archivio appunti, con relative differenze, fornendo, tra l'altro, un esempio di intestazione usando sia il MacWrite che il MacPaint. Ancora, viene esemplificata la creazione di un modulo.

L'ultimo capitolo, peraltro il più lungo, è dedicato alle applicazioni ed è davvero il più interessante. Si tratta, più che altro. di una serie di esempi sull'uso dei mezzi messi a disposizione dal Mac; tra di essi, c'è la formazione di una formula matematica e chimica, la creazione di un marchio, la formazione di contorni multipli di motivi personalizzati e con ombreggiature, di riquadri e cornici di avvertimento particolarmente efficaci, di caratteri cubitali, ecc. L'ultimo paragrafo è dedicato alle stampe ed alla modalità di riproduzione dello schermo su carta.

Seguono due appendici di grande utilità; la prima presenta la tastiera ed il set di caratteri, ivi compreso il bizzarro San Francisco (somiglia tanto ai caratteri nei fumetti degli ubriachi), il bellissimo Los Angeles, cui, ahimè, la resa su carta della pur valida Imagewriter non rende giustizia, ed il curioso Cairo, dotato di esclusivi simboli grafici. La seconda appendice è dedicata al tipo, stile, e corpo dei caratteri, ed all'uso del Font Mover presente nel disco di sistema.

Libro di grande utilità. scritto in maniera scorrevole ma esauriente, ottimamente illustrato e, a Cesare quel che è di Cesare. accuratamente tradotto, è un ottimo testo di autoistruzione. ma rappresenta altresi un eccellente manuale di riferimento. Dotato di buon indice analitico. si presta a consultazioni rapide ed utilizzazioni efficaci; ad esempio, alcuni marchi ed intestazioni commerciali di fantasia, proposti come esempi. farebbero invidia ai più raffinati designer. La grafica accurata ed i disegni ben riprodotti ne fanno inoltre un volume di facile lettura, cosa che, ultimamente, non è sovente capitato di vedere. Un appunto, peraltro lieve, va fatto alle intestazioni di pagina, che riportano solo il titolo del capitolo senza alcun cenno al o ai paragrafi presenti in pagina, il che li rende. praticamente, inutili.

*Raffaello De Masi*

# **ZX Spectrum: tecniche avanzate di linguaggio macchina**

di David Lainc *editore Franco Mu::::io* & *c. Via Makal/é* 73.35/38 *Padova costo /8000 lire pagine* 145 *edi::ione aprile /985 (originale inglese 1983)*

l! titolo originale dell'opera "Machine code application for the ZX Spectrum", più o meno: "Applicazioni in linguaggio macchina per lo ZX

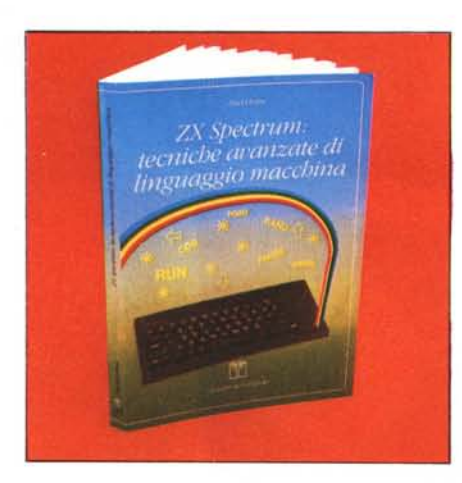

Spectrum<sup>22</sup>, ci sembra più attinente alla materi trattata nel volume. L'''avanzate'' di cui nel titolo italiano sembra riferirsi più che altro all'assunzione che il lettore conosca già il linguaggio macchina del microprocessore Z80, e possegga già una discreta conoscenza di tecnica della programmazione. Si presume anche una buona conoscenza del contenuto del manuale d'uso dello Spectrum, cui si fa costante riferimento. Ciò non toglie che le tecniche esposte nel volume siano in un certo senso "avanzate", in quanto indirizzate non tanto ad un programmatore "occasionale'·. che produca solo brevi e semplici routine in linguaggio macchina, quanto ad un utente che desideri sviluppare grandi e complessi programmi in assembler. A proposito conviene tenere presente che tutti i listati nel volume sono in linguaggio assembly e non contengono la corrispondente codifica esadecimale o decimale. Ciù implica che l'uso di tali routine necessita un programma assemblatore, a meno di non perdere ore ed ore per una noiosa opera di traduzione.

Il libro è suddiviso in due parti. Nella prima. poco più di una trentina di pagine. vi è un riassunto di alcuni concetti che l'autore ritiene fondamentali: cenni di metodologie di programmazione. un sommario delle istruzioni dello Z80. cenni sulla rappresentazione dei numeri e sui metodi di indirizzamento. A nostro parere questa parte del libro risulta troppo succinta, le descrizioni in essa contenute risultano inutili per chi è al corrente dell'argomento e oscure per chi non lo sia. Lo stesso set di istruzioni dello Z80 trascritto nel volume a mano, risulta assai meno leggibile di qualsiasi analoga tabella che può essere reperita in un altro volume che introduca all'argomento.

Le restanti cento pagine del volume contengono le applicazioni vere e proprie. La materia è suddivisa per argomenti: si comincia con semplici routine per cancellare lo schermo o per la messa in stato di attesa. Viene presentato in diversi capitoli del libro un insieme completo di routine per l'invio dei dati sullo schermo: l'accensione di singoli pixel, la stampa di interi caratteri, il movimento di immagini, il traeciamento di segmenti, la modifica degli attributi di colore. Un intero capitolo è dedicato all'ordinamento mediante l'algoritmo di bubble sort di un vettore di numeri in virgola mobile. Altri argomenti trattati sono il passaggio di parametri e la cancellazione di blocchi in un programma Basic

Una caratteristica di tutte le applicazioni contenute nel volume è di non fare mai uso delle routine di sistema contenute nella ROM dello Spectrum. anche in quelle situationi in cui ciù

sembrerebbe la cosa più ovvia ed immediata. Da un certo punto di vista ciò limita la qualità di alcune applicazioni, costringendo il programmatore a scrivere lunghe e complicate routine invece di utilizzare semplici chiamate di procedure. Esiste però un certo vantaggio dal punto di vista didattico: per poter realizzare alcune routine come l'accensione di un singolo pixel, o il tracciamento di un segmento sullo schermo, l'autore è costretto ad analizzare a fondo e illustrare alcuni meccanismi algoritmici che sono gli stessi presenti nella ROM dello Spectrum. *Fabio Schiallarella*

# **QL advanced user guide**

di Adrian Dickens *Adder Publishing Co. PO Box 148 Cambridge CB/ 2EQ lSBN o* 947929 *00 2 Data di prima pubbl. in GB.: agosto /984 Costo sterline /2.95*

La USER GUIDE fornita con il QL. ad onta della sua mole e del suo aspello serioso, contiene una sezione estremamente semplificata di programmazione in Basic, ed istruzioni relative all'uso dei quattro programmi applicativi QUILL, ARCHIVE, ABACUS ed EASEL, anch'esse, a dire il vero, non tanto esaurienti. Virtualmente. non è fornita alcuna indicazione sui

più interessanti aspetti del QL come rappresentante di una nuova generazione di computer. Il libro che esaminiamo (scritto in inglese) va diritto al cuore del nostro, dove si può effellivamente utilizzare la reale potenza della macchina. Il Basic, anzi, in Superbasic, è utile e pratico per diverse applicazioni, ma diviene talora limitato e, sovente, sottodimensionato in relazione alla potenza del 68008 e del sistema operativo QDOS.

Giungere al linguaggio macchina è come passare alla università della programmazione, e consente di avere in mano una potenza molto più elevata di quella disponibile con un linguaggio più evoluto. Il libro non è però la solita sequenza di spiegazioni delle istruzioni presenti nel microprocessore, che, talora, lasciano con l'amaro in bocca, perché alla fine non ci hanno poi spiegato come fare a scrivere un programma che non sia il solito insulso trasferimento di blocchi di memoria. Anzi, con molta originalità, l'autore parte dal Basic e. tramite un programma, il QDOS Experimentor Progam. insegna a passare, pur senza disporre di un pacchetto Assembly, in ambiente Assembler. Si può cosi accedere a molte facility in linguaggio macchina. pur restando, in qualche modo. agganciati al confortevole ambiente Basic. È cosi davvero (e non solo a parole) possibile eseguire dell'efficace multitasking, e manipolare procedure di *110.* stack, accumulatori, liste concatenate. procedure residenti e programmi transienti. ed ancora di più.

Il volume. di notevole mole (quasi 350 pagine). è organizzato in dieci capitoli. ciascuno de-

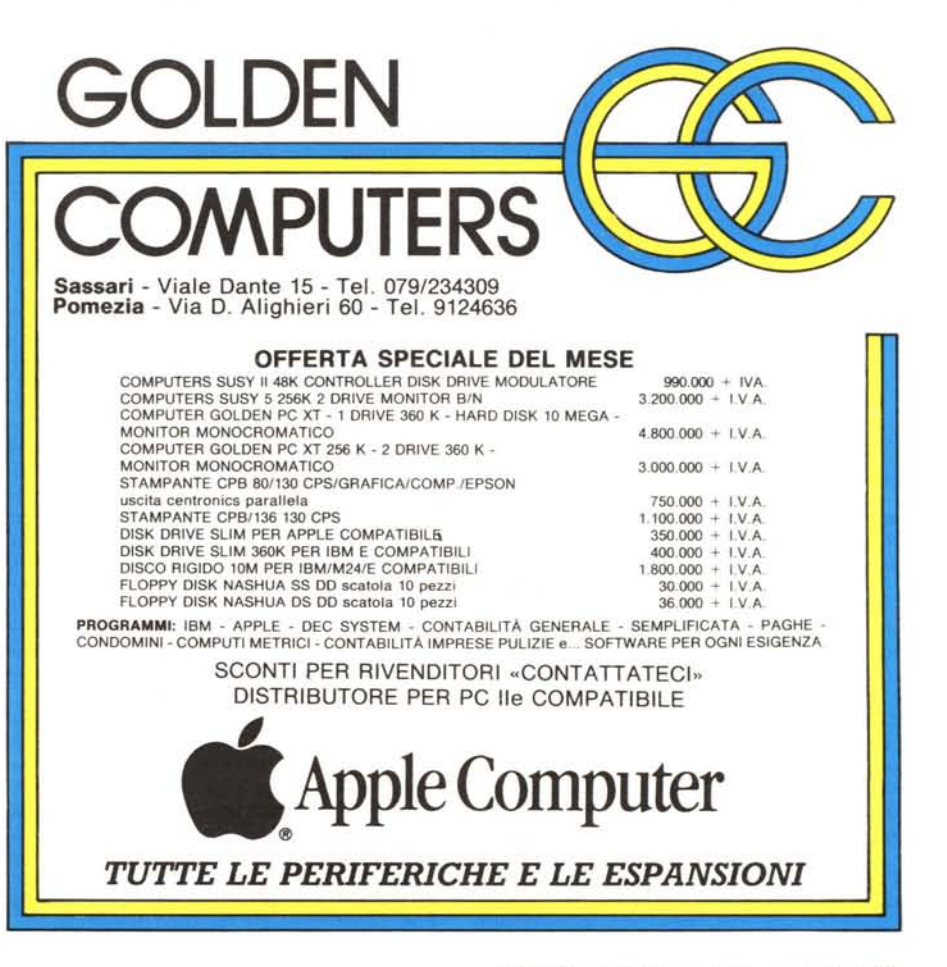

dicato a componcnti cd aspctti particolari della macchina. Dopo il primo, dedicato ad una breve e necessaria introduzione, si passa al successivo, chc analizza, a fondo, il 68008; vengono esaminati come sono strutturati registri, puntatori. contatori ed interrupt. e viene rapidamente elencato il set d'istruzioni.

Il capitolo 3 è dedicato al QDOS. anzi, per cssere precisi, ad alcune prerogative di questo sistema operativo, come la manipolazione della memoria e la sua allocazione e deallocazione. Un paragrafo è dedicato allo scheduling, con un cenno brevissimo ai programmi di I/O, con riserva di trattare più precisamente e puntualmente l"argomento in fase successiva (cap. 6/7).

Il capitolo 4 insegna a passare da Basic a linguaggio Assembler tramite l'Experimentor già nominato. Viene poi fornito un piccolo programma dimostrativo simulante un orologio in tempo reale. Nel capitolo successivo, forse il più interessante, vengono esposte, anche tramite disegni, le funzioni di procedura transiente, dell"allocazione di memoria, e viene fatto un rapido (purtroppo) cenno alle possibilità di estensione del QDOS. Segue un elenco di istruzioni finalizzate soprattutto al controllo generale dei programmi (jobs), anche in fase di multitasking.

I capitoli 6 e 7, come già abbiamo detto, introducono alle tecniche di l/O (maneggio e trasformazione di file, chiamate alle porte seriali, funzioni di *1/0* inviate al video, come scrolling, anche laterale, ed alle memorie di massa), pur fornendo continui riferimenti alle sezioni precedenti, e citando richiami continui. appena possibile, alle analoghe tecniche in Basic.

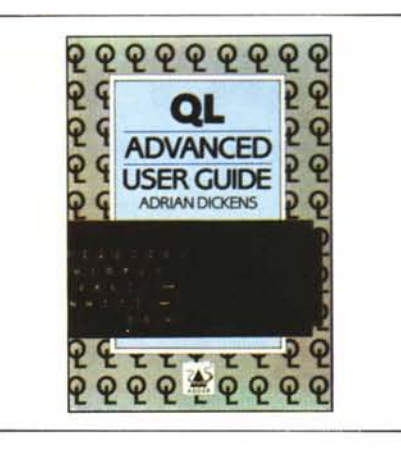

Il capitolo g è dedicato, invece, ad utility anche complesse, sia di tipo generale, e corrispondenti, in buona parte, alle istruzioni presenti nel microprocessore, sia più complicate, magari già presenti in linguaggio Basic. A titolo di esempio l"autore dimostra come la funzione di SINH (seno iperbolico) sia già una funzione residente, anche se non presente in Superbasic.

Il capitolo 9 è completamente dedicato ai driver: si tratta di un completo ed esauriente blocco di informazioni relative a questo accessorio cosÌ criticato; se ne comprende il loro complesso funzionamento, tramite anche opportuni esempi. e, ancora. viene fornita una tecnica di indirizzamento della stampante efficace, che rappresenta

un ottimo tool per il programmatore che fa intenso uso di tale periferica.

libri

Coll'ultimo capitolo si esamina, forse in maniera un po' superficiale, la struttura del Superbasic. C'è qui uno sguardo, d'insieme ma un po' limitato, sull'architettura di tale linguaggio: rappresenta, più che altro. un tentativo, peraltro riuscito, di far intendere come è possibile costruire procedure primarie ben più efficienti del DEFinire PROCedure del Superbasic. A chi legge un invito, sottinteso, a continuare su questa strada.

Il volume termina qui, forse in maniera un po' sospesa. Seguono ben 20 appendici, ivi compresa, ad esempio, la mappa di memoria, il set d'istruzioni del 68008, i codici d'errore, gli opcode aritmetici, una utility di backup per i microdrive, ecc. Infine una bibliografia, miserrima (5 titoli) e del tutto scontata, un glossario, ed un completo indice analitico.

Volume di grande impegno, anche dichiarato, questa Advanced User Guide si rivela un polente mezzo in mano ad un programmatore appena più esperto della media. L'autore ha forse il difetto, comune a tutti i divulgatori del linguaggio macchina, di fornire scarsi agganci con le problematiche di soluzione dei problemi reali: manca, cioè, la risposta all'inesperto ed al neofita. che. dopo aver imparato tutto sugli accumulatori, sul carry, sullo smistamento a destra e sull'indirizzamento indicizzato (anche lui, come la nostra contingenza), si chiede, deluso, alla fine: "Come posso fare per costruirmi un comando Basic che faccia questo e quest'altro?" *. Raffaello De Masi*

• **muzzlo editore** Carl Townsend Il sistema operativo *L'MS-DOS* è il sistema *operaIiIIo* **retJItn:ato** *tlaIIa* Conoscere il sistema operativo del proprio *Microsoft per i computer i*<br>16 bit, che ba raggiunto computer è importante, per poter sfruttare la macchina *ormai IIlJvelJodi* **uno** al massimo delle sue *'SIandanf' per questa fascia di maa:bine:* potenzialità, ma i manuali *adottato dall'18M sul suo* di riferimento originali  $Personal Computer, e di$ 

*rigore su tuIIi i compatibili IBM e su molte altre maa:bine dalle canlllel"isticbe penonaiiprofesskmali.*

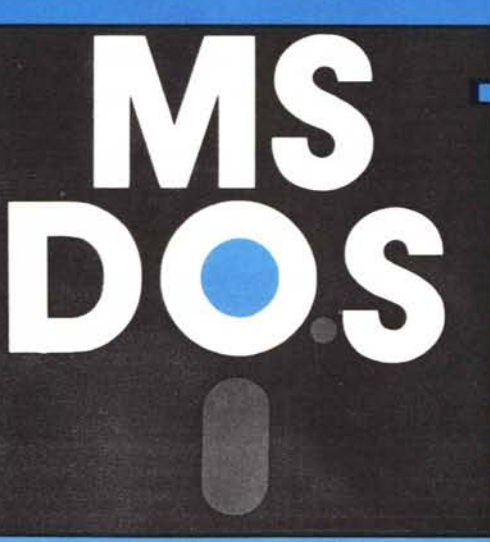

non offrono alcuno strumento di apprendimento adeguato r chi si avvicini per la prima volta ai programmi di sistema.

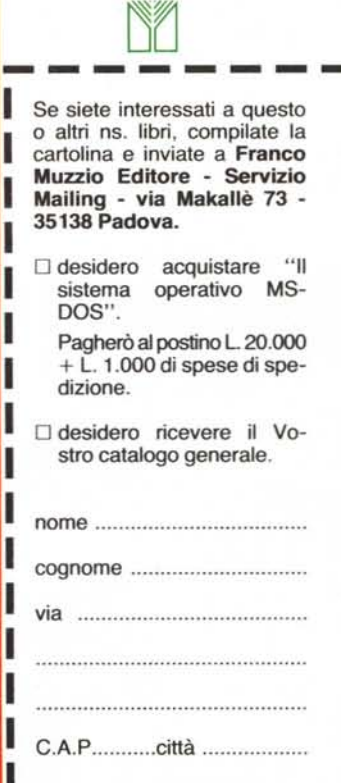

# *per hobby* e*per* **professione**

*• Anche* i *non abbonati possono ordinare libri,*

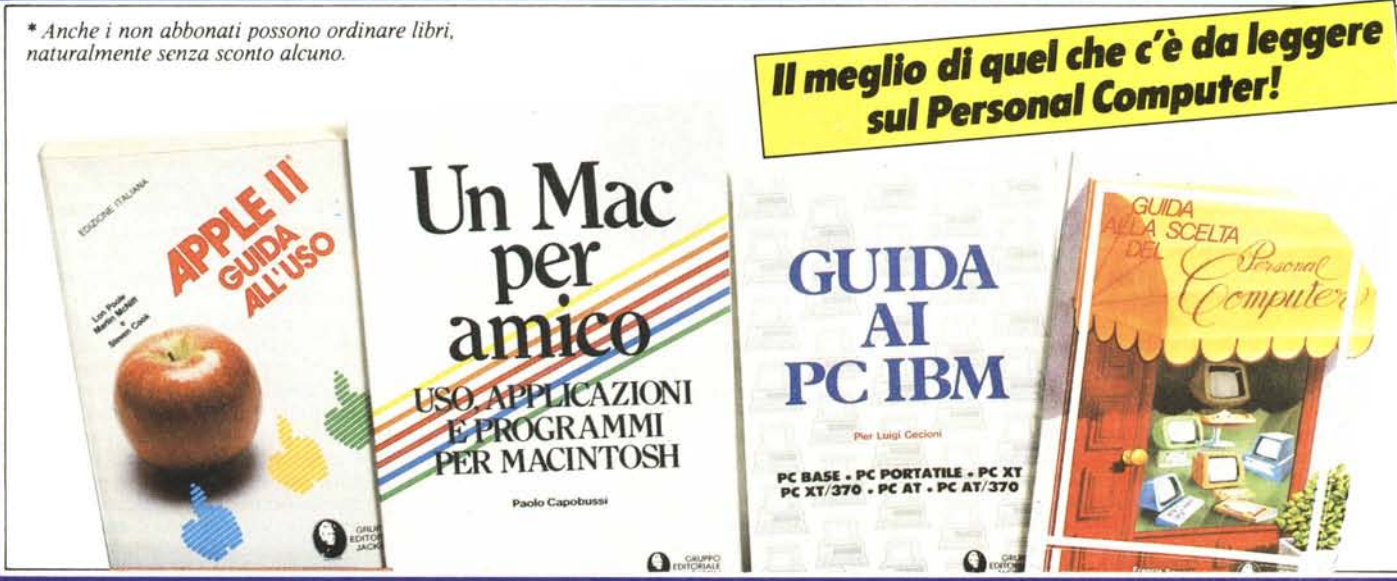

250 volumi per approfondire, dalle più diverse angolazioni, le tematiche legate al mondo del computer e della microelettronica. Per ordinare i volumi preferiti

utilizzare l'apposito coupon.

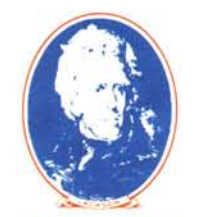

**GRUPPO EDITORIALE JACKSON**

*S.R. TROST*

Programmi utili per IBM PC 65 programmi collaudati e pronti all'uso. 192 pagine Cod. 564 D . Lire 15.000/ *Abbonati Lire 12.000*

*N. BRÉAUD - POULlQUEN* Apple Memo Regole e "malizie" per l'utilizzo dell'Apple. 146 pagine Cod. 340 H . Lire 15.000/ *Abbonati Lire 12.000*

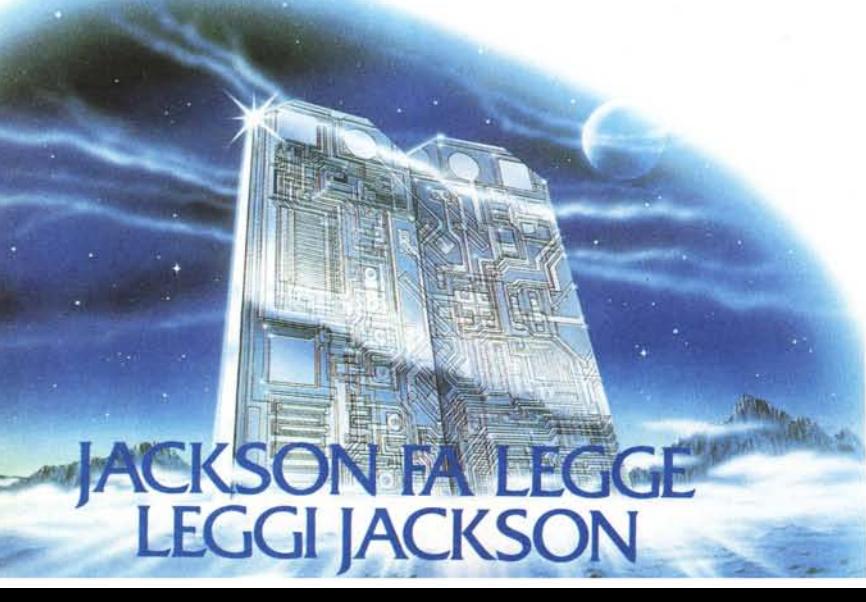

M. *BROWNE*

Unità a dischi per Personal Computer Tecniche di gestione dei file su disco. 156 pagine Cod. 300 P . Lire 15.000/ *Abbonati Lire 12.000*

*J.* W. *COFFRON* Apple tutto fare Il controllo di processo realizzato con l'Apple su applicazioni di tipo "domestico". 219 pagine Cod. 334 D . Lire 18.000/ *Abbonati Lire 14.400*

*POOLE -* MC *NIFF - COOK* Apple Il - Guida all'uso Tutto quello che bisogna sapere sull'Apple. 400 pagine Cod. 331 P . Lire 31.000/ *Abbonati Lire 24.800*

*P. CAPOBUSSI* WOUTH Un Mac per amico Uso, applicazioni e programmi per Macintosh. 94 pagine Cod. 424 P . Lire 12.000/ *Abbonati Lire 9.600*

*P. CECIONI*<br>Guida ai **PC IPM NOVITA** Guida ai PC IBM Tutto su tutti i Personal Computer del più famoso costruttore. 176 pagine Cod. 421 P . Lire 16.500/ *Abbonati Lire 13.200*

*F. SAMISH* Guida alla scelta del Personal Computer Caso per caso, per non sbagliare, per non pentirsi. 128 pagine Cod. 400 P . Lire 12.000/ *Abbonati Lire 9.600*

*P. LOTIGIE* Un Personal Computer firmato IBM Hardware, software e sistemi operativi. 160 pagine Cod. 404 H . Lire 15.000/ *Abbonati Lire 12.000*

*E. TONTI* Didattica con il Personal Computer Esercizi al calcolatore da fare in classe. 156 pagine Cod. 400 A . Lire 24.000 / *Abbonati Lire 19.200*

*M.-ROSACLOT* La fisica con il computer: la dinamica L'evoluzione temporale di un sistema fisico, anche complesso, attraverso la simulazione. 268 pagine Cod. 550 A . Lire 50.000 / *Abbonati Lire 40.000*

# **per** *hobby* e**per professione**

'..' .. . - ~ .

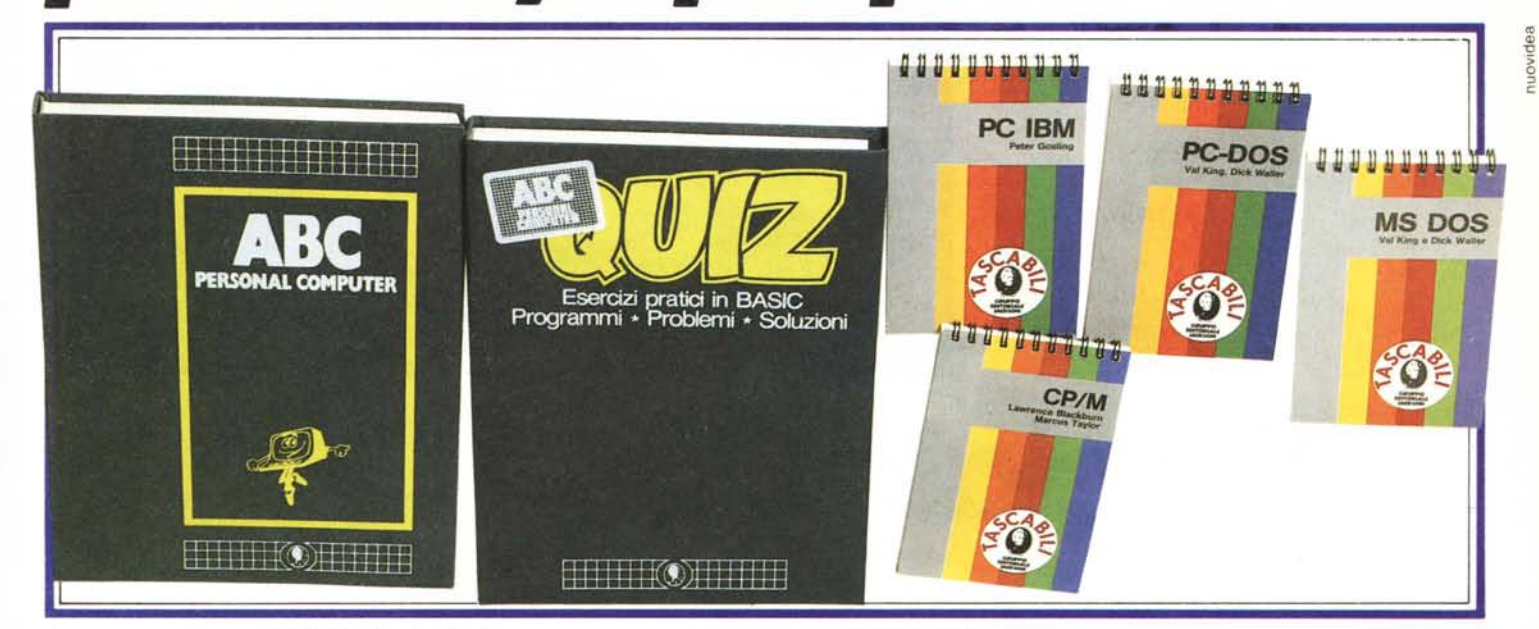

*R. BONELLI - D. GIANNI* M 20 la programmazione BASIC - PCOS Esempi e applicazioni. 360 pagine Cod. 401 A . Lire 30.000 / *Abbonati Lire 24.000*

## *R. BONELLI*

Il primo libro per M 24: MS DOS e GW BASIC Un'introduzione esauriente al sistema e al suo utilizzo. 152 pagine

Cod. 401 P . Lire 24.000 / *Abbonati Lire 19.200*

# M. *MANGIA*

Olivetti M.10: guida all'uso Il più piccolo, versatile, straordinario Olivetti. 192 pagine Cod. 401 B . Lire 18.000/ *Abbonati Lire 14.400*

### *G.MARANO* Epson HX 20

**GRUPPO DITORIALE JACKSON**

Le meraviglie del primo calcolatore portatile con stampante incorporata. 230 pagine Cod. 345 D . Lire 20.000/ *Abbonati Lire 16.000*

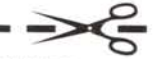

ritagliare (o fotocopiare) e spedire in busta chiusa a GRUPPO EDITORIALE JACKSON - Divisione Libri - Via Rosellini, 12 - 20124 Milano CEDOLA DI COMMISSIONE LIBRARIA

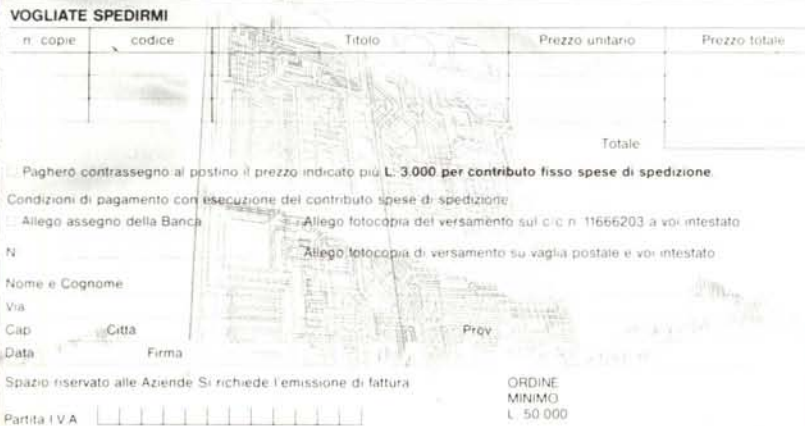

# *G.MARANO*

Macintosh: 120 idee per il nuovo computer Apple Un libro di applicazioni, disegnato con il MacPain scritto con il MacWrite. 126 pagine Cod. 402 D . Lire 30.000 / *Abbonati Lire 24.000*

.~ :o c

# *ENCICLOPEDIE*

# ABC Personal Computer

In tre volumi rilegati un pratico ed esauriente corso di BASIC. 680 pagine complessive + un volume Dizionario d'Informatica.

Cod. 160 A . Lire 150.000 / *Abbonati Lire 120.000* ABC QUIZ

Test ed esercizi pratici di BASIC. 280 pagine Cod. CIABC1 . Lire 40.000/ *Abbonati Lire 32.000*

# *TASCABILI*

# P. GOSLING **NOVITA**

Una guida indispensabile nell'utilizzo del PC IBM. 74 pagine

Cod. 018 H . Lire 8.500/ *Abbonati Lire 6.800*

KING-WALLER **NOVITA**  $MS/DOS$ 

Tutto, e in breve, sul sistema operativo più diffuso. 54 pagine

Cod. 019 H . Lire 8.500 / *Abbonati Lire 6.800*

KING-WALLER **NOVITA** PC/DOS I comandi e le utility del sistema operativo del PC IBM. 58 pagine

Cod. 012 H . Lire 8.500 / *Abbonati Lire 6.800*

*BLACKBURN-TAYLOR* **NOVITA** CP/M<br>CP/M<br>Tutti i segreti e comandi del CP/M. 70 pagine

Cod. 011 H . Lire 8.500 / *Abbonati Lire 6.800*

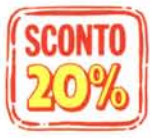

Gli abbonati JACKSON hanno diritto, fino al 28-2-86, ad uno sconto del 20% su tutti i volumi.